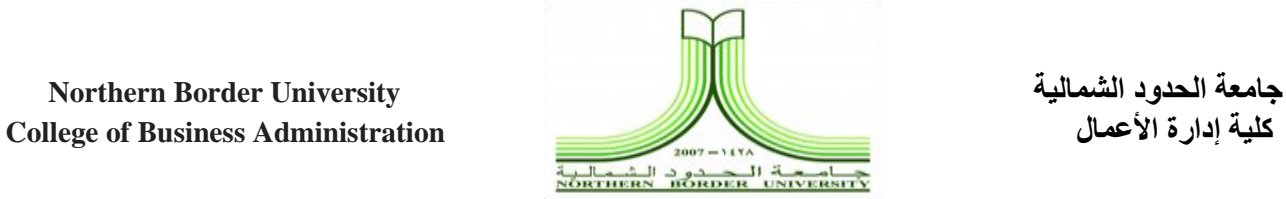

1

**دليل وحدة القبول والتسجيل**

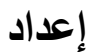

**د. محمد سليمان الرفاعى د. محمد على سعد**

#### **المقدمة:**

تعتبر وحدة القبول والتسجيل من أهم وحدات كلية إدارة الأعمال، فهي قناة الاتصال الرئيسية بين الكلية وطالبها منذ قبولهم حتى تخرجهم، ويقع على عاتقها الكثيير مين الخيدمات المتعلقية بيالقبول والتسجيل للطلاب/الطالبات وفق السياسات والأنظمة واللوائح المعتمدة.

#### **الرؤية**

الريـادة فـي تقـديم أفضـل مسـتويات الـدعم الأكــاديمي فيمــا يتعلـق بعمليتــي القبــول والتســجيل للمستفيدقن، محليا وعالميا.

#### **الرسالة:**

الكفاءة و التميز في أداء جميع عمليات القبول والتسجيل والإرشاد بجودة وشفافية وعدل بين الطلبة مع توظيف التقنية في كافة العمليات و المهام التي تخص الطالب من قبوله إلي غاية تخرجـه والحرص علـي عناصـر بشربـة وأنظمـة متميزة ومحفزة وذات جـودة عاليـة والتعـاون مـع الشركاء داخل وخارج الجامعة بما يساهم في العملية الأكاديمية و التنمية الوطنية.

**االهداف:**

- تحقيق الجودة والمساهمة في الاعتمـاد وفـق معـايير الجـودة الشـاملة لجميـع الخـدمات والأعمال التي تقدمها العمادة.
- تطوير جميع خدمات الوحدة لتواكب مستجدات العصر ومتطلبات المستقبل لتقدم أفضل الخدمات للطلاب وأعضاء الهيئات الأكاديمية.
- تطوير آليات ومعاقر القبول والتسجيل للطالب داخلييا وخارجييا بفافية السيبل للوويول إليى تحقيق رسالة الوحدة.
- الارتقاء بمنسوبي الوحدة من خلال تنمية الكفاءة وتشجيع التميز والإبداع ليكونوا مرجعا للخبرة والاستشارة في شؤون القبول والتسجيل والأنظمة الأكاديمية.

#### **مهام الوحدة:**

- إعداد الجداول الدراسية ومراجعتها لكل فصل دراسي لجميع المستويات وفق المعايير المحددة التي يتم وضعها من قبل وكالة الكلية للشؤون الأكاديمية بالكلية.
- متابعة حالة الشعب خلال تسجيل الطلاب والطالبات وإضافة أو حذف أو موازنة الشعب.
	- التتسيق مع رؤساء الأقسام حول إعداد الجدول الدراسي والشعب التي يتم تدريسها
- متابعة تسجيل الشعب الدراسية والجداول الدراسية للأقسام بأسماء الأساتذة.
- التأ د من مطابقة الجداول للخطط الدراسيية والمتطلبيات السيابقة وأنظمية الجيداول المعميول بها.
	- المراجعة النهائية للجداول وكذلك المجموعات بعد إدخالها في النظاب
	- حل المشاكل التي قد تظهر أثناء الدراسة، والاحتفاظ بالتغيرات التي قد تتم في الجداول.
		- التتسيق مع رؤساء الأقسام لعمل التعديلات والمقترحات على الجداول.
			- متابعة عمليات إسناد الشعب الدراسية للمدرسين.
				- تسجيل جدول للطالب والطالبات.
- التسجيل بعد غلـق النظـام وتتمثـل فـي جميـع المعالجـات الناجمـة عـن الأخطـاء فـي التسجيل افلكتروني للطالب.
	- تسجيل المواد الحرة.
	- حصر قوائم بالطالب المتوقع تخرجهم خالل الفصل الدراسي.
- حصر قائمة بطلاب الذين سوف يسجلون تدريب ميداني بالفصل الدراسي الصيفي مع التنسيق مـع الأقسام العلمية بالكلية على معايير الإختيار . (الساعات المكتسبة للطالب التي تخوله التسجيل بالتدريب الصيفي الميداني بإحدى الشركات أو الدوائر الحكومية)
	- متابعة الطالب واففراف عليهم خالل فترة التدري الصيفي الميداني.
- تخصيص طلاب الإعداد العام بعد إجتيازهم لمرحلة الإعداد العام وتوزيعهم على الأقسام العلميية بالكليية وذلك حسب عدة معياير مضيوطة مين قبيل وكالية الكليية للشؤون الأكاديمية بالكلية. وبالإعتماد على الخطوات التالية:
	- حصر قائمة بأسما طالب افعدادالعاب.
		- توزيع نموذج طلب التخصص.
		- توزيع الطالب حس الرغبات.
	- ترتيب الرغبات حسب المعدل التراكمي.
- إعلام الطلاب عن طريق التعليق بالكلية مـع تحديد أجـال الإعتراضـات وطلب تغيير التخصى.
	- النظر في افعتراضات
	- ضبط القائمة النهائية للتخصصات
		- المصادقة على القائمة النهائية

# **- دليل اجراءات وحدة القبول والتسجيل**

**.1إنشاءالجداول الدراسية وإدخالهاعلى النظام الجامعي**

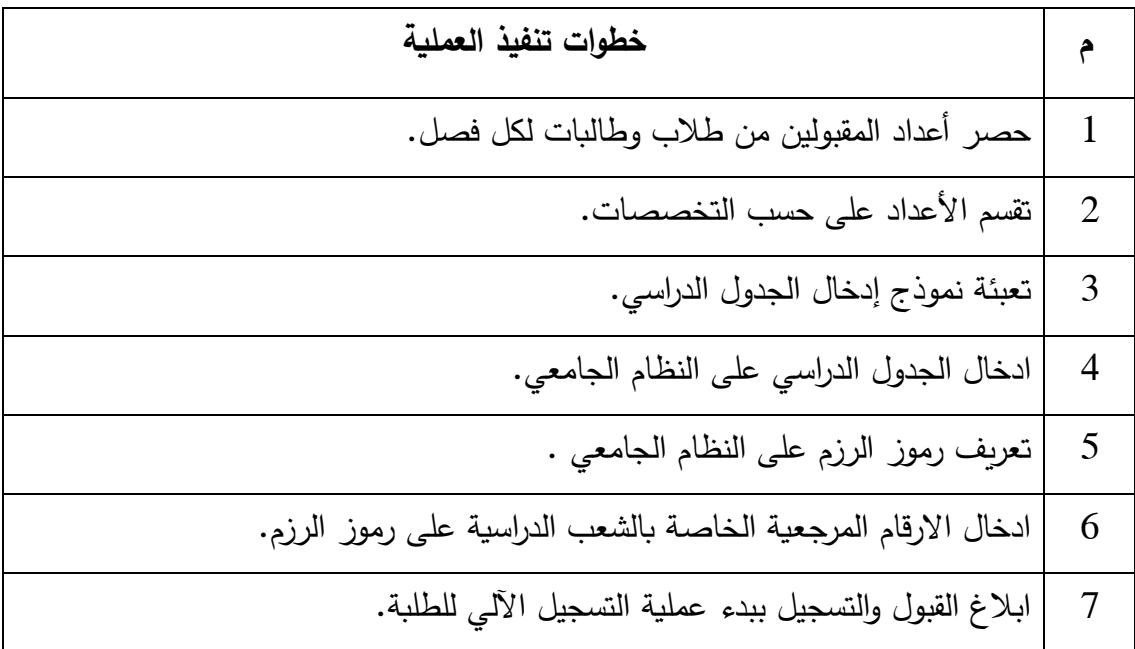

### **.2 وضع الجدول الدراسي الخاص بالقسم**

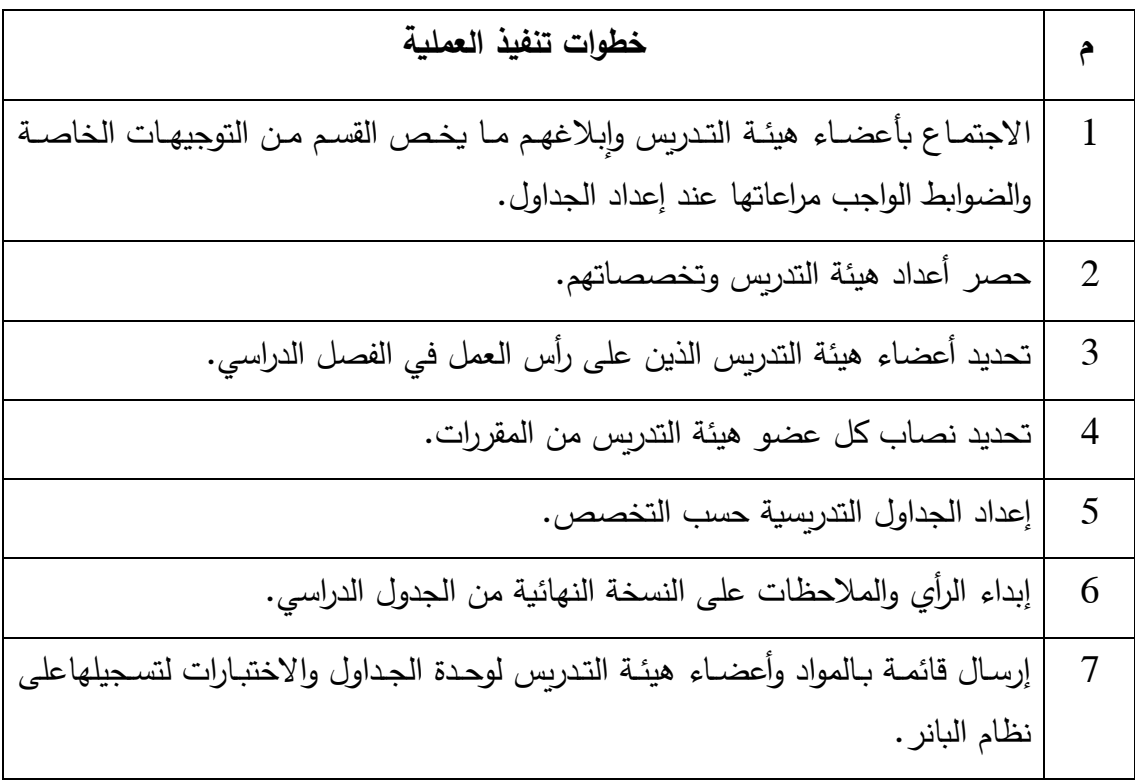

**.3تسجيل المقررات الدراسية للطالب عن طريق الخدمة الذاتية** 

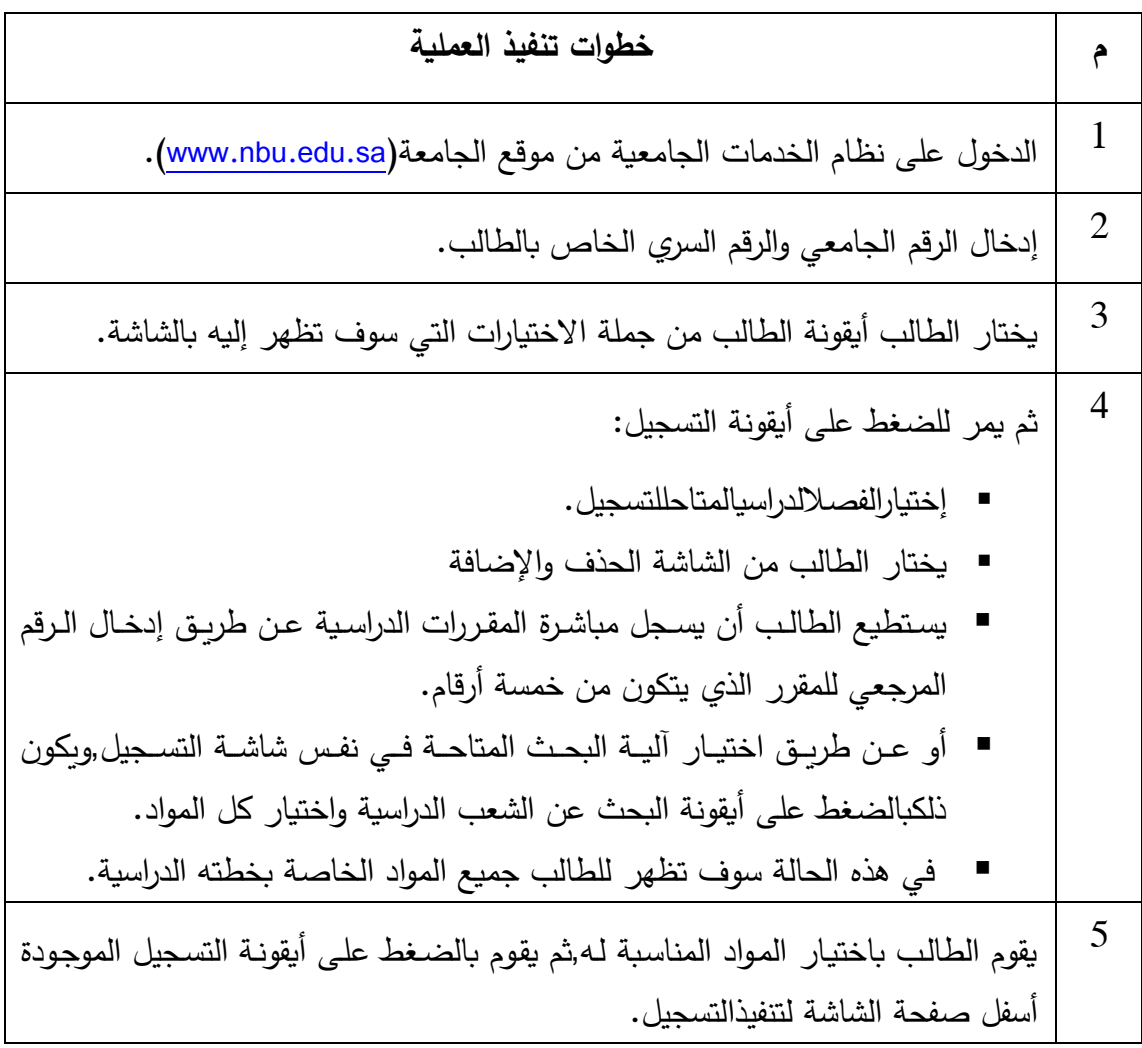

# **.4الحذف واإلضافة**

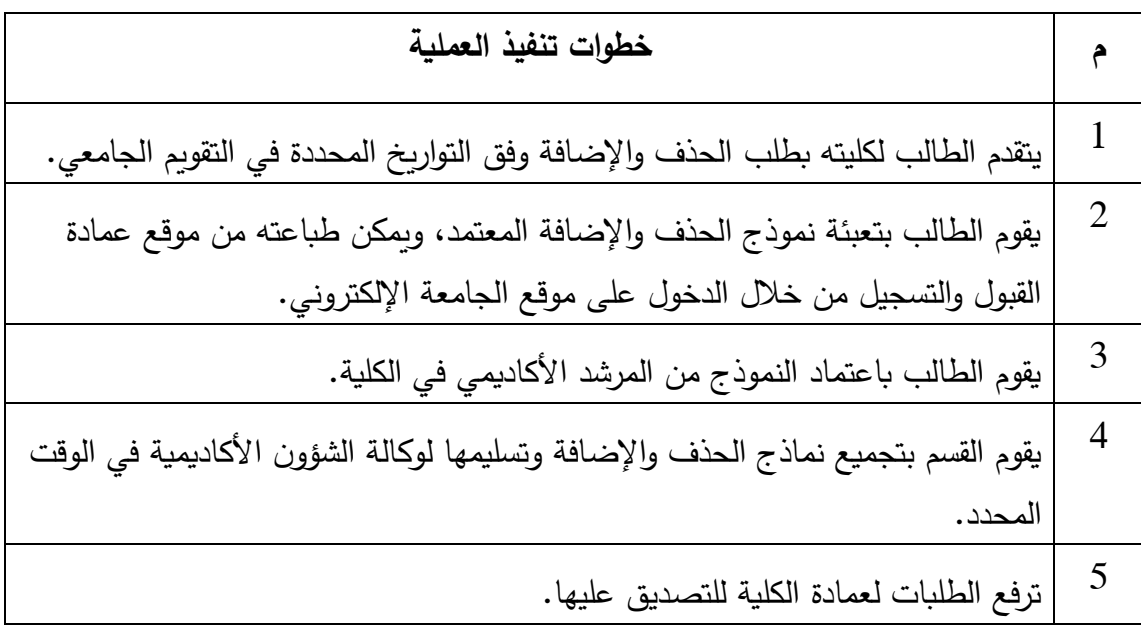

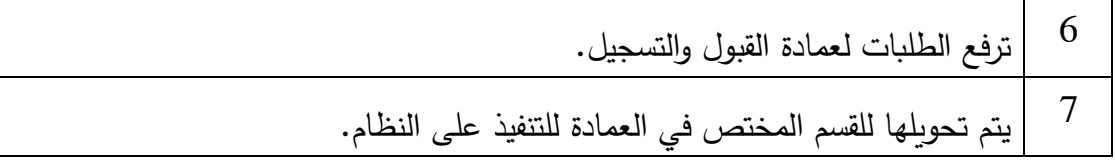

### **.5االنسحاب من مقرر دراسي**

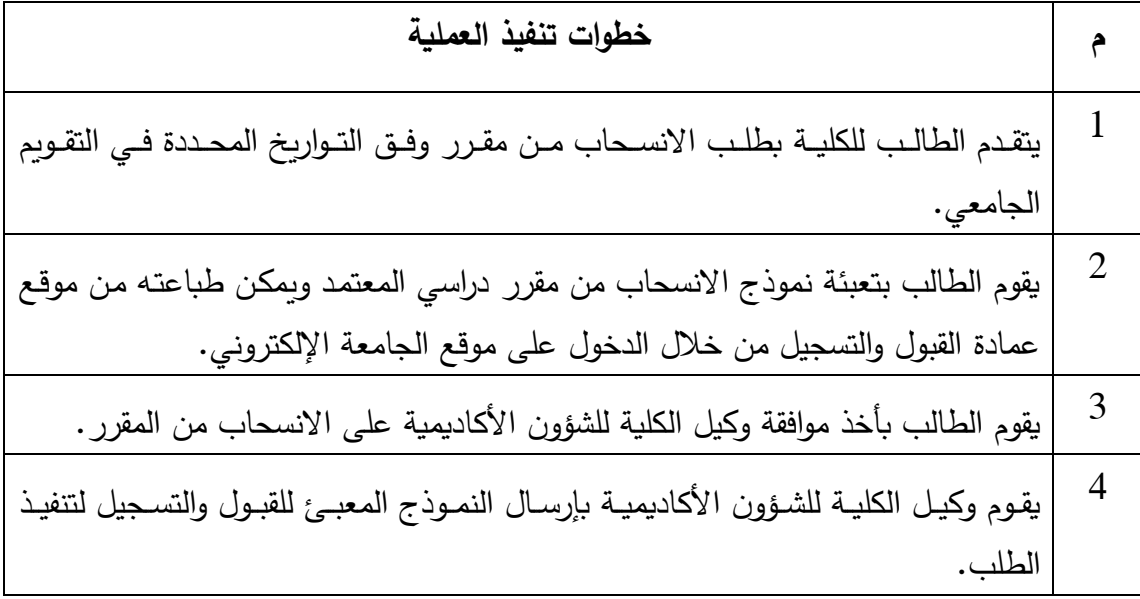

# **.6تأجيل الفصل الدراسي**

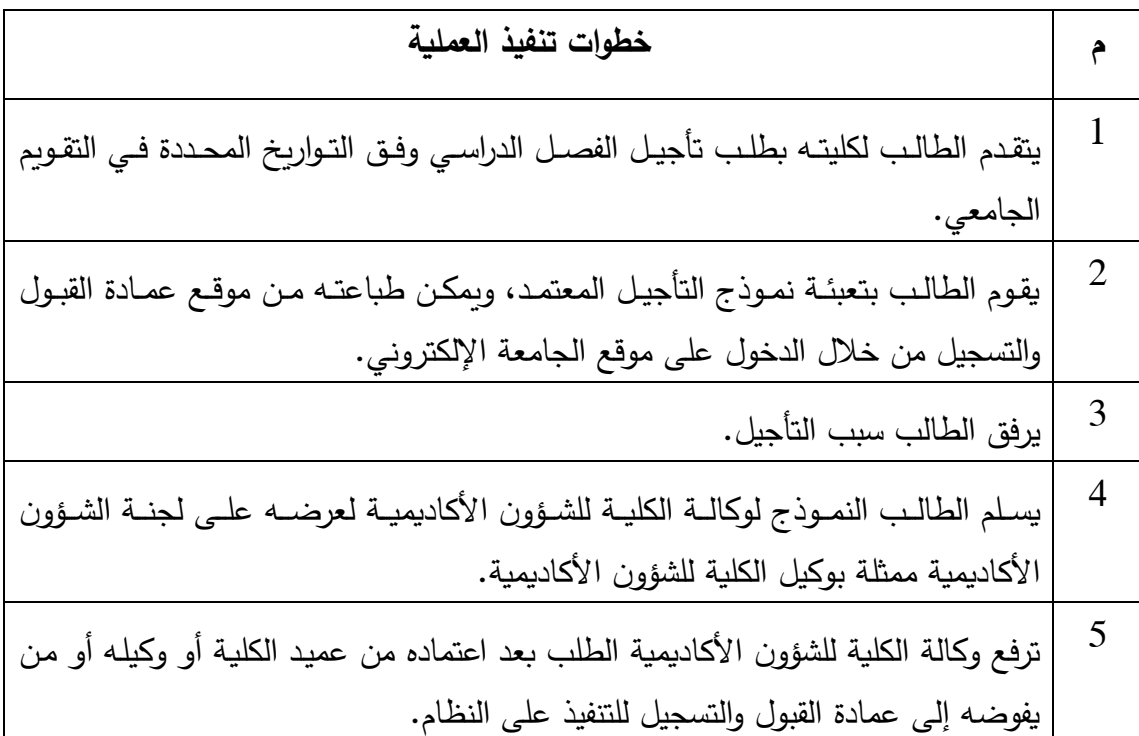

### **.7االعتذار عن الفصل الدراسي**

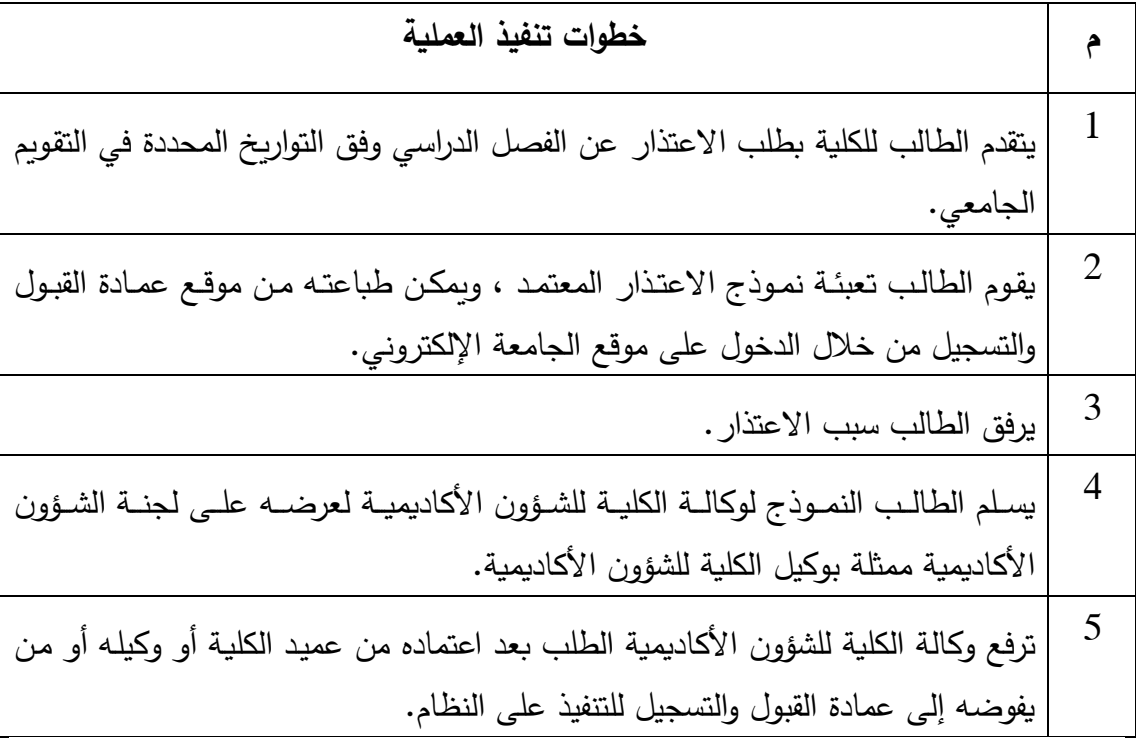

**.8إعادة القيد** 

**أ- ) مفصول من الجامعة بسبب الحرمان(**

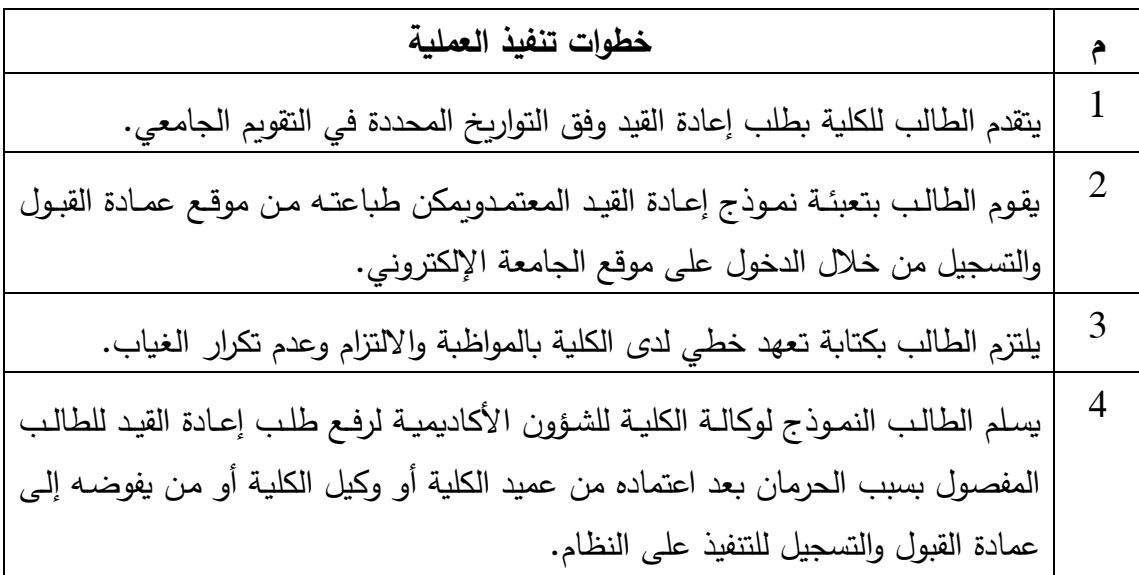

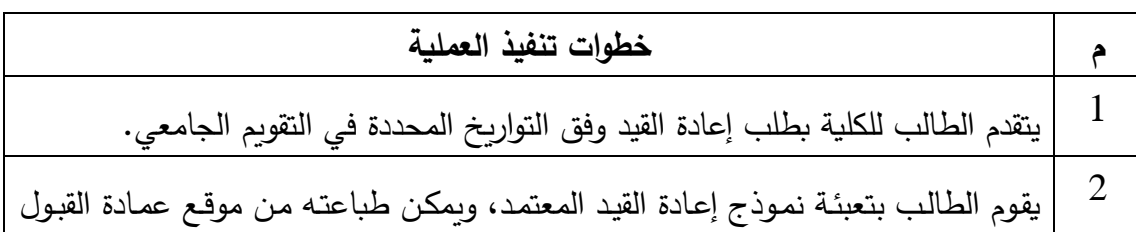

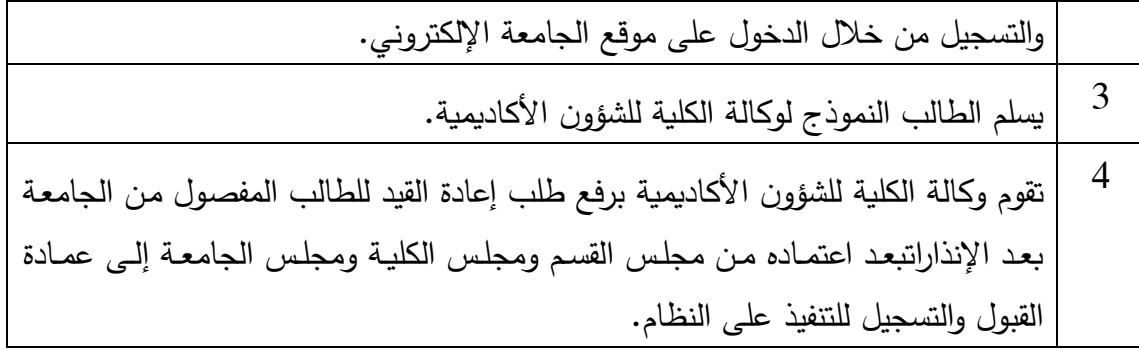

**ب- المفصول من الجامعة بعد اإلنذارات**

**ج-المفصول بعد الفرصة النهائيــة وبعد الفرصة االستثنائية** 

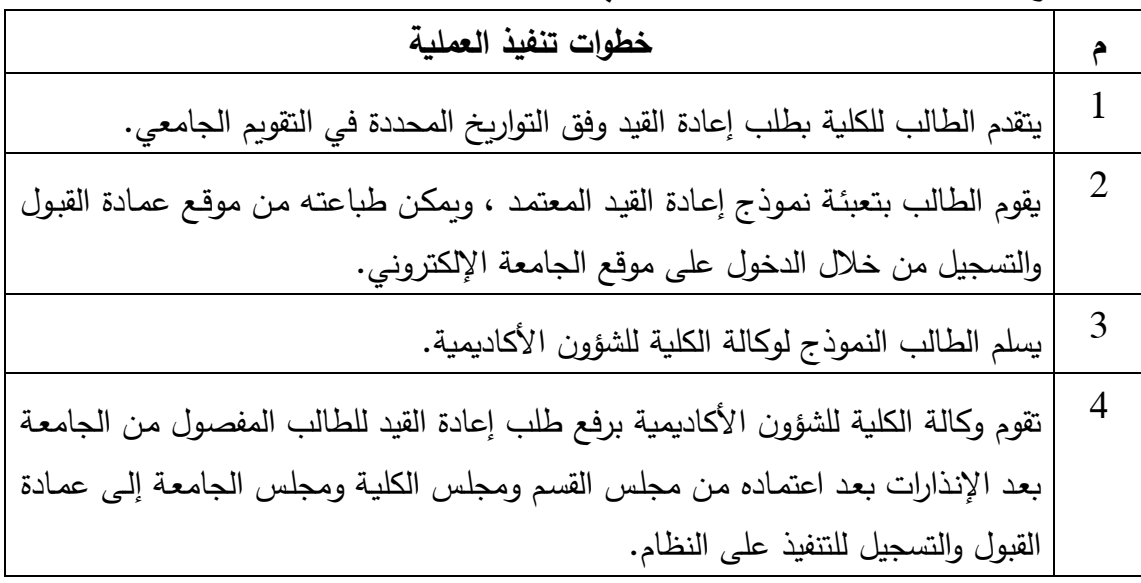

## د— المتوقـع تخرجـه الـذي أنـه*ـى* جميـع متطلبـات التخـرج لخطتـه الدراسـية وكـان معدلـه **التراكمي أقل من )2(**

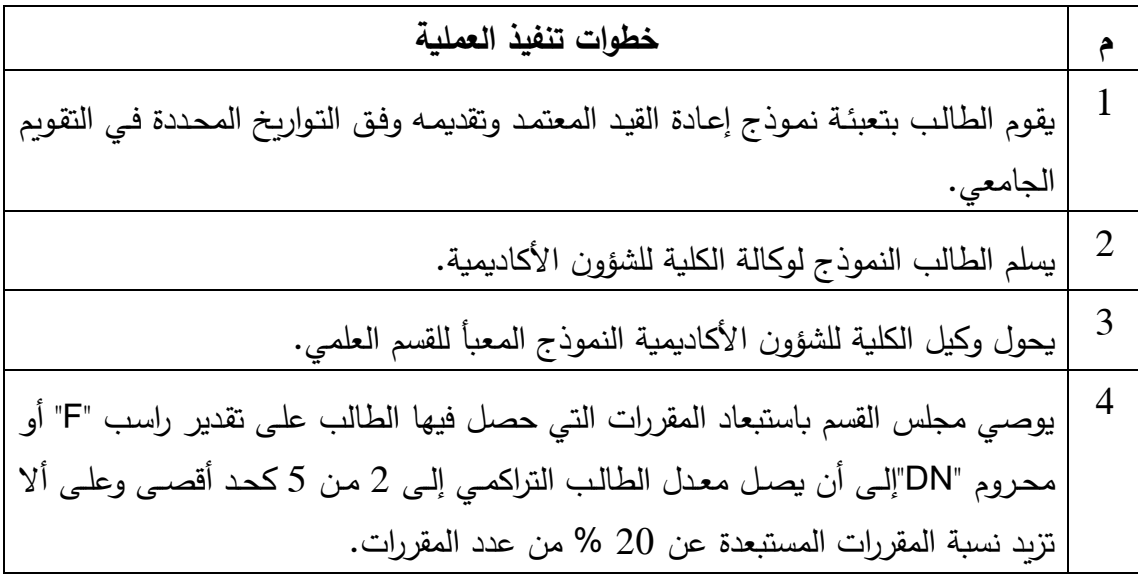

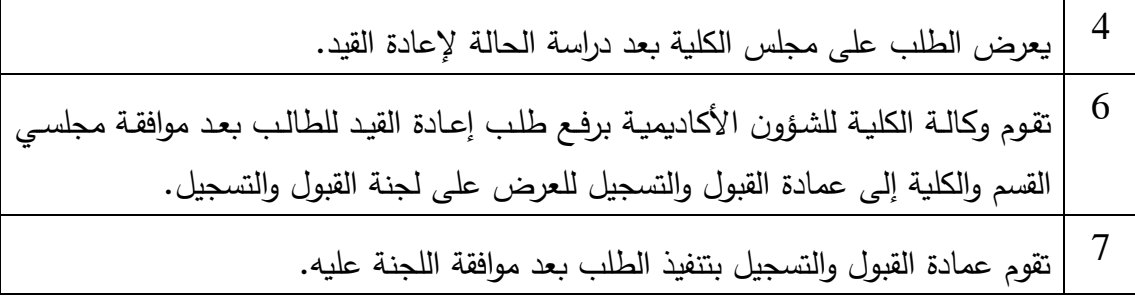

### **.9التحويل**

# **أ- التحويل من لية إلى لية أخرى**

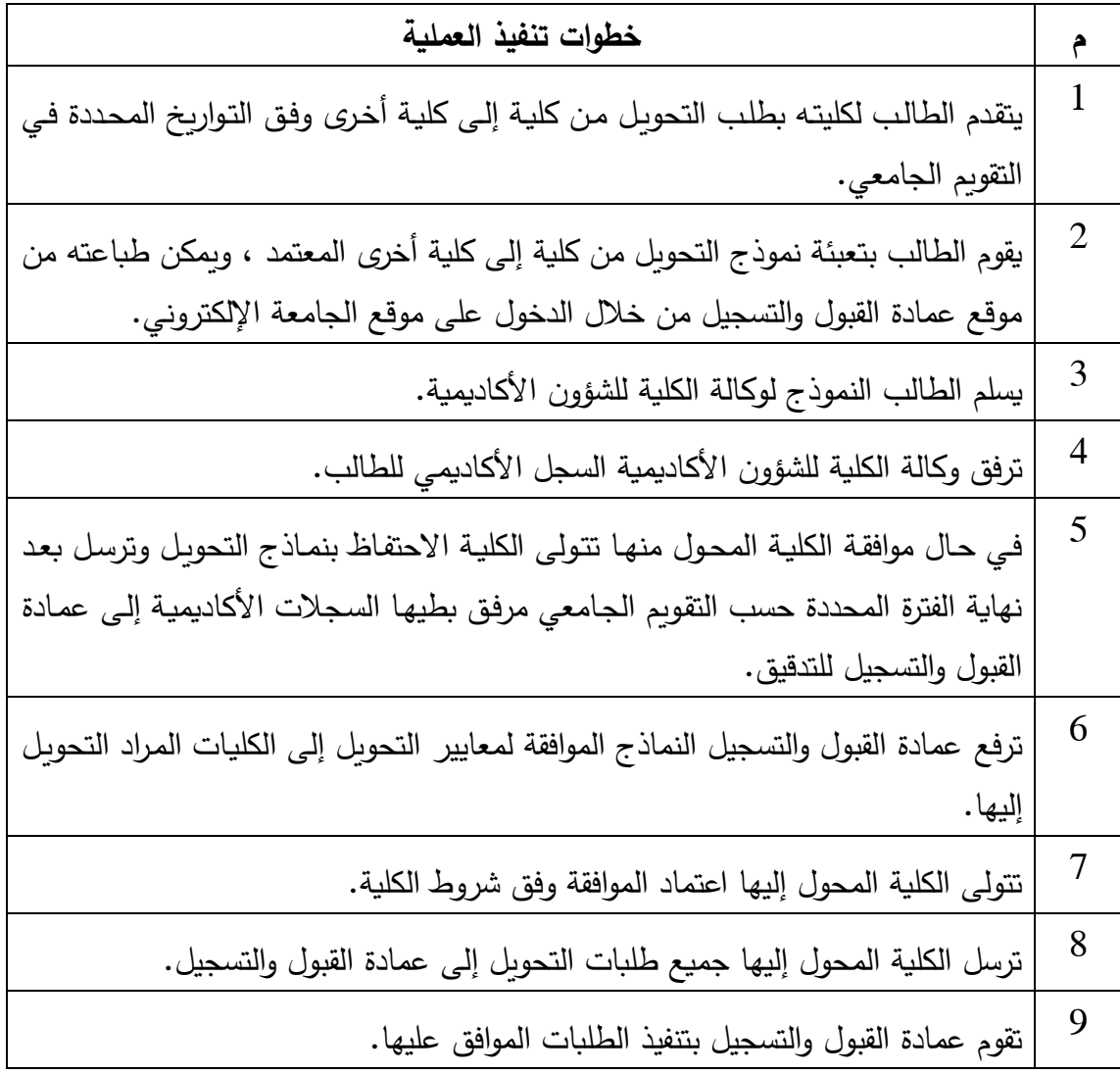

# **ب-التحويل إلى خارج الجامعة**

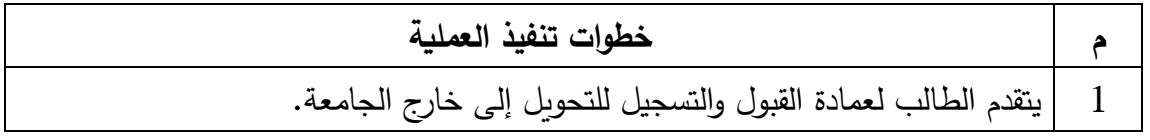

 $\frac{1}{\sqrt{2}}$ 

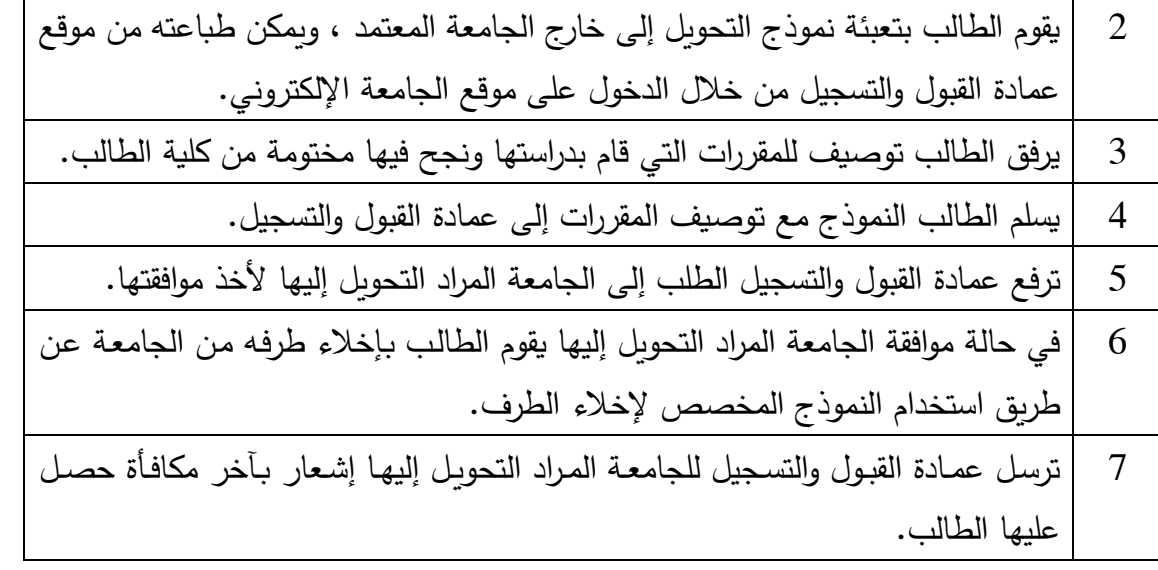

# **ج-التحويل من جامعة أخرى إلى جامعة الحدود الشمالية**

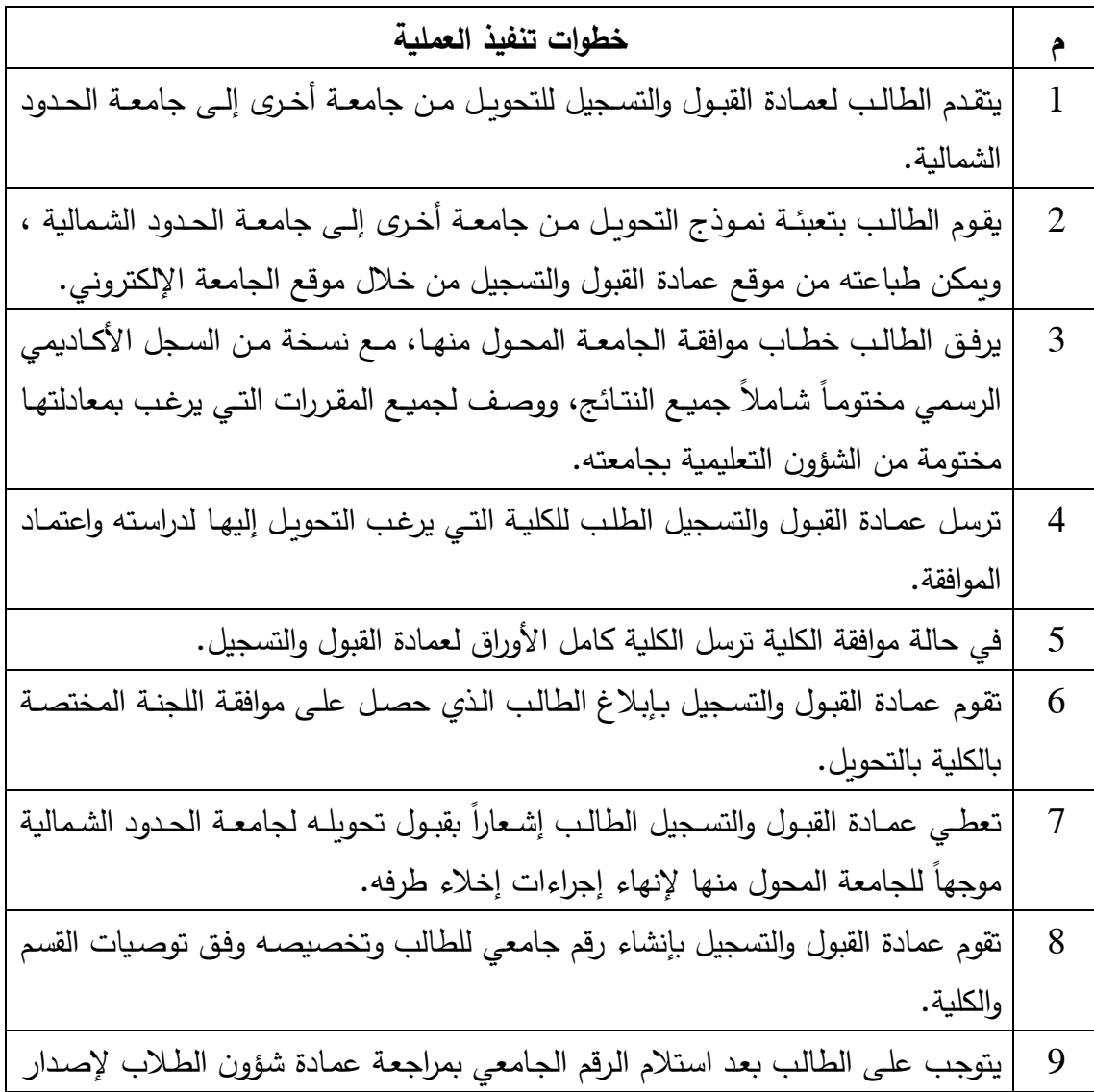

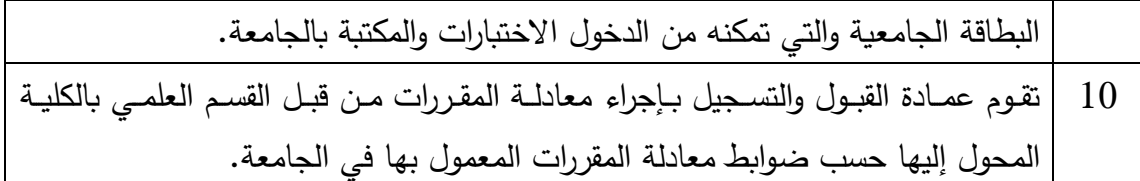

**.10الطالب الزائر** 

## **أ- الطالب الزائر من خارج الجامعة إلى جامعة الحدود الشمالية**

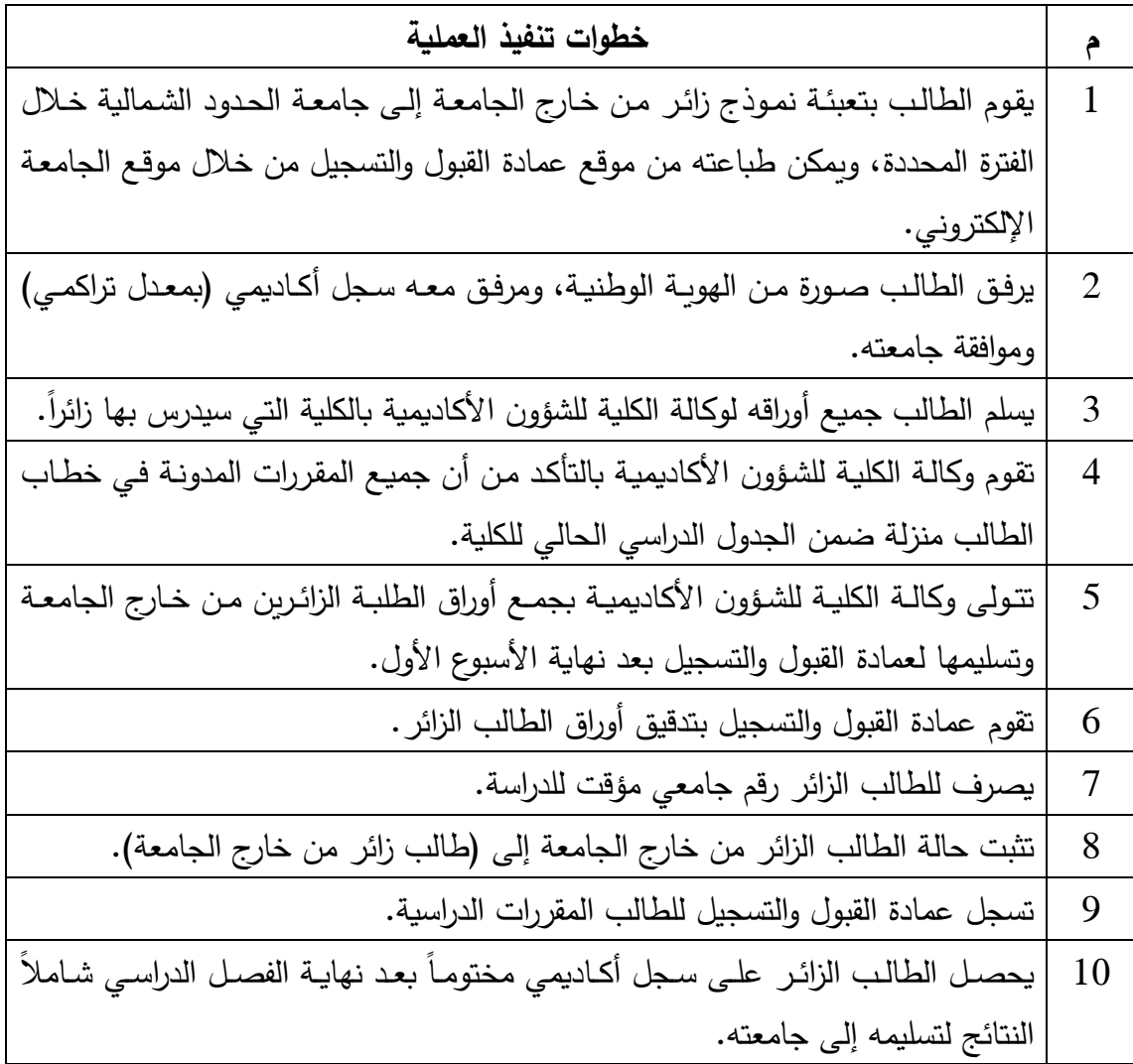

## **ب-الطالب الزائر من داخل الجامعة**

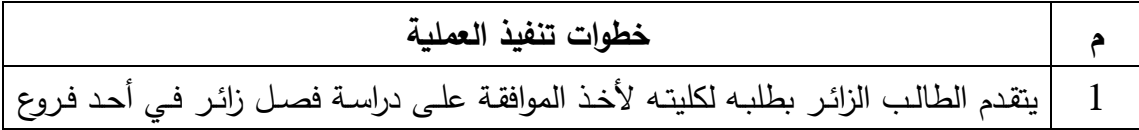

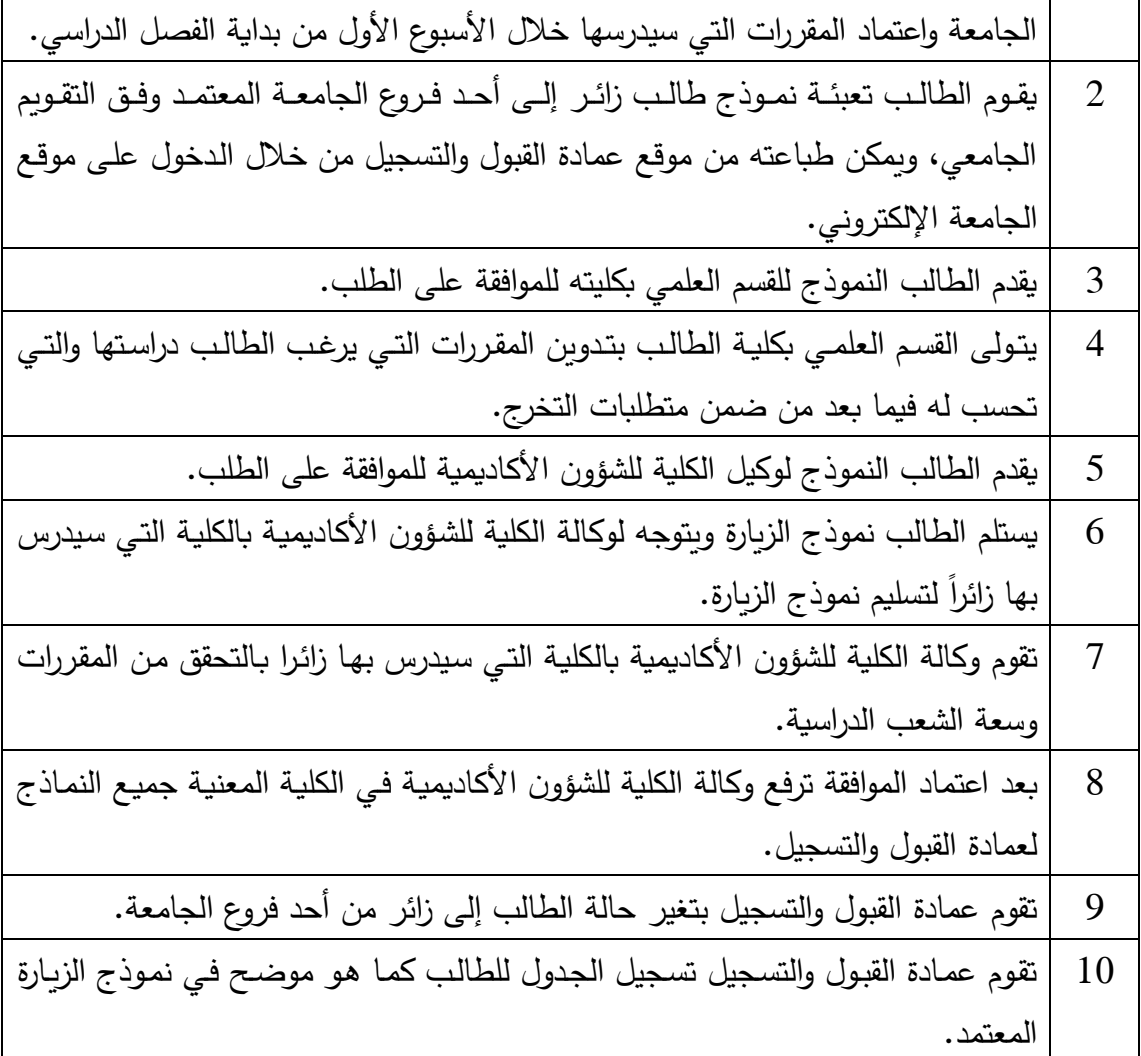

# **ج-الطالب ال ازئر من جامعة الحدود الشمالية إلى جامعة أخرى**

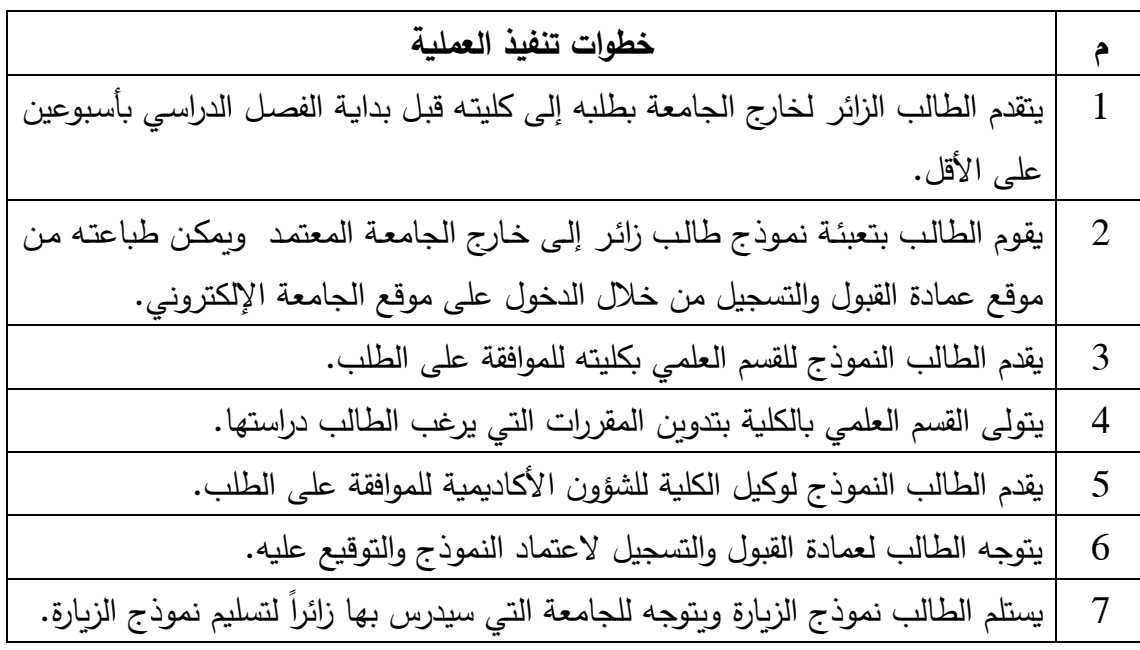

 $\sqrt{2}$ 

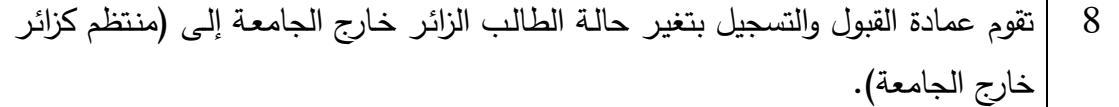

**د- معادلة المقر ارت لطالب من جامعة الحدود الشمالية درس طالب ازئر بجامعة أخرى**

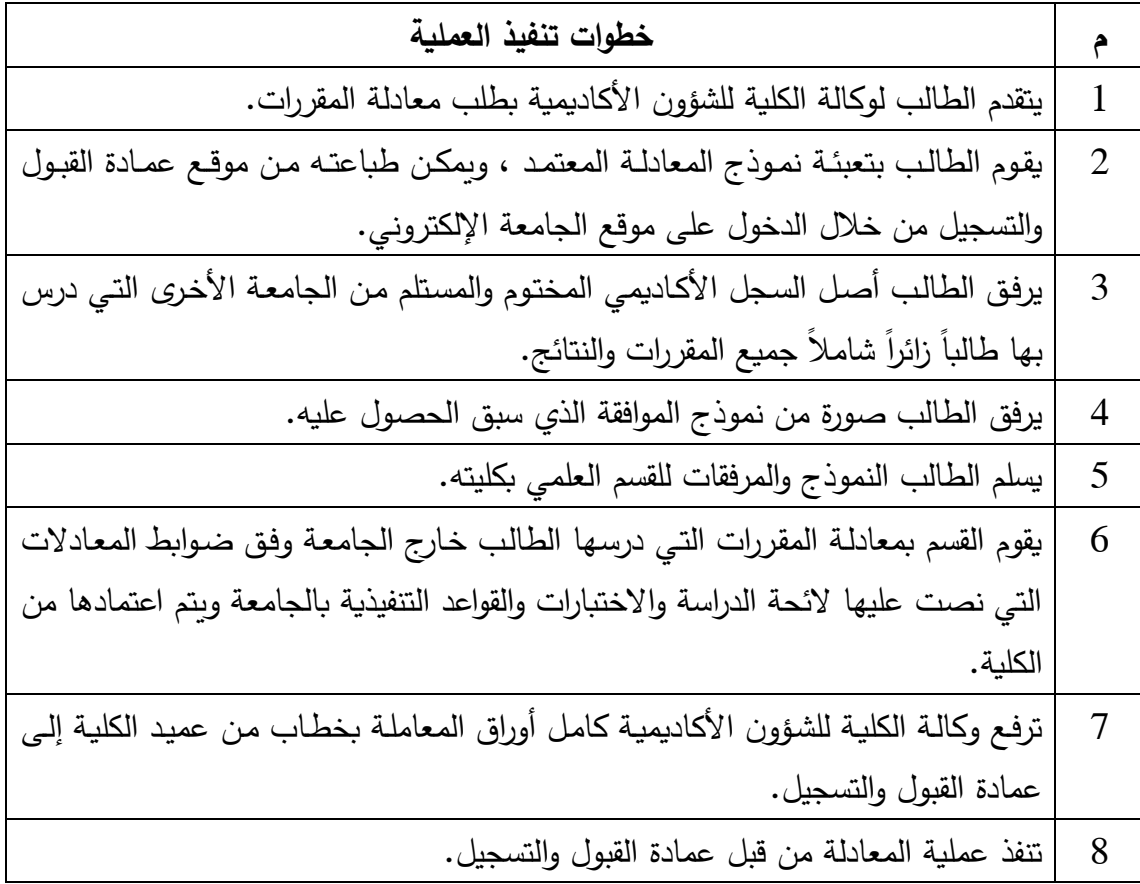

**.11التخصيص**

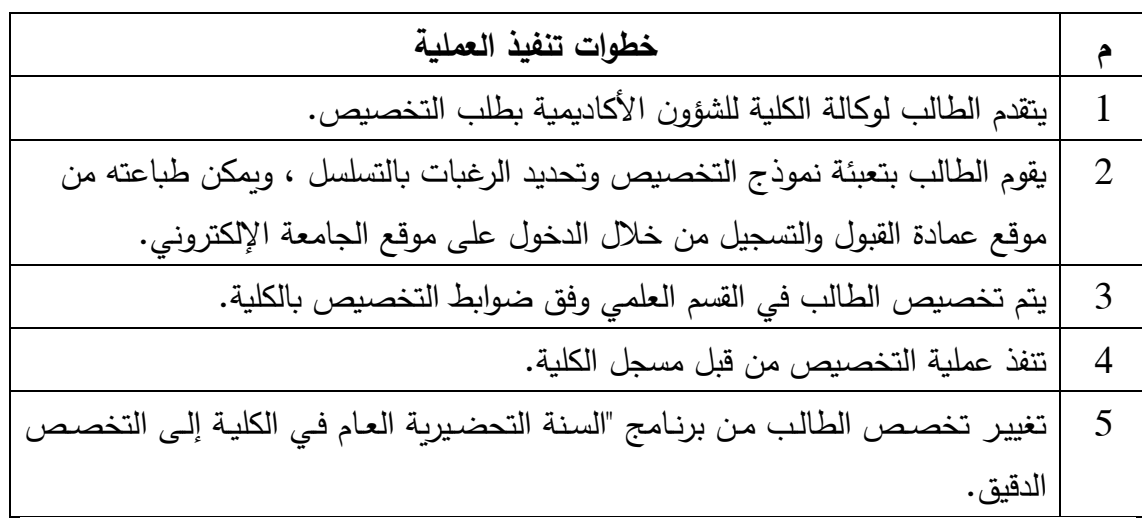

#### **.12تغيير التخصص داخل الكلية**

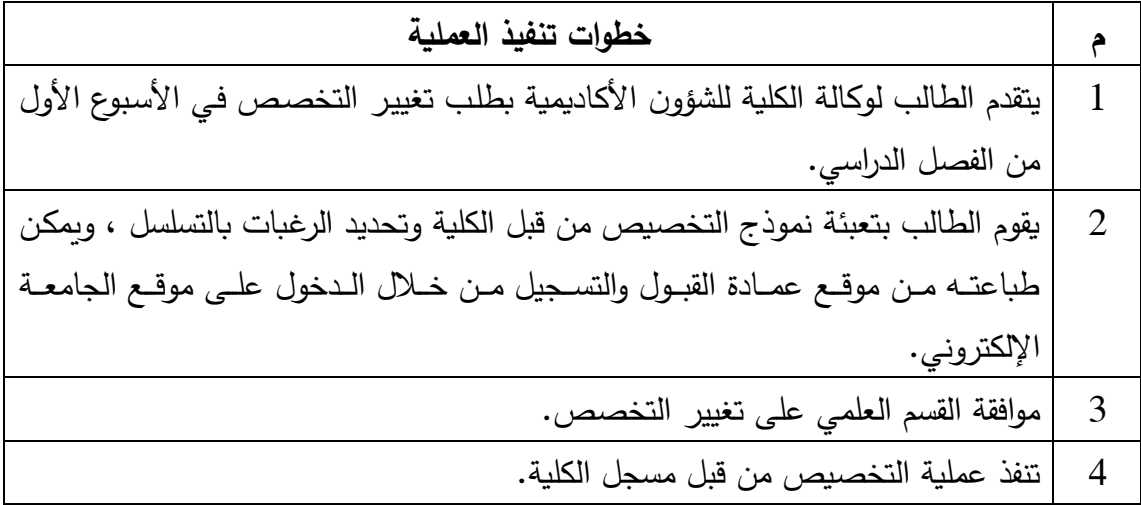

### **.13إخالء طرف**

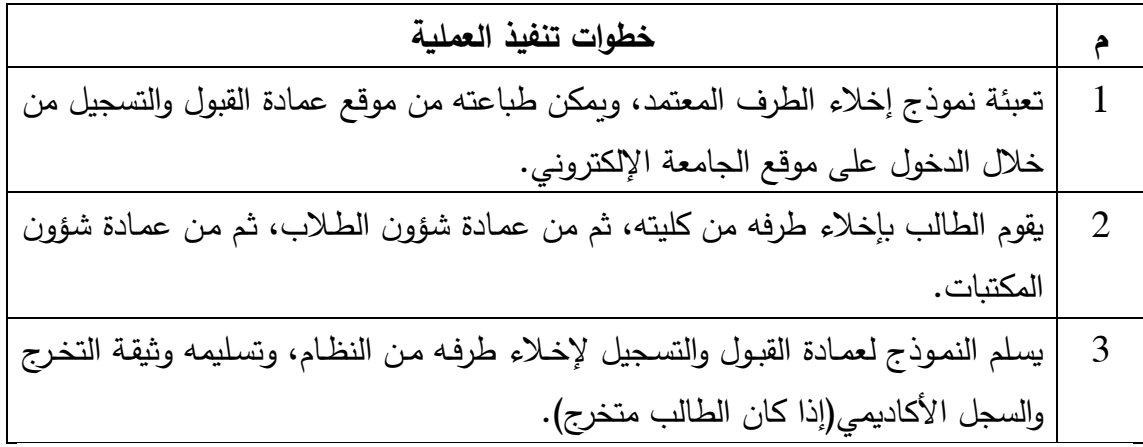

## **.14طلب وثيقة تخرج بدل فاقد**

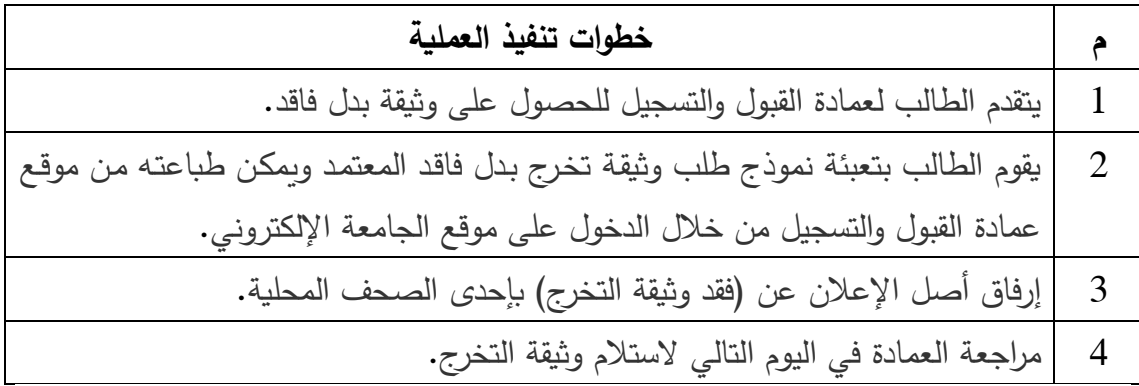

### **.15الطالب المتوقع تخرجذ**

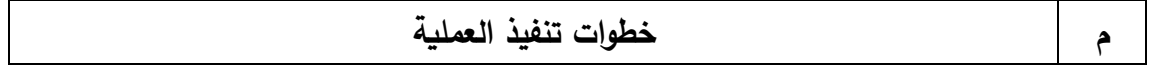

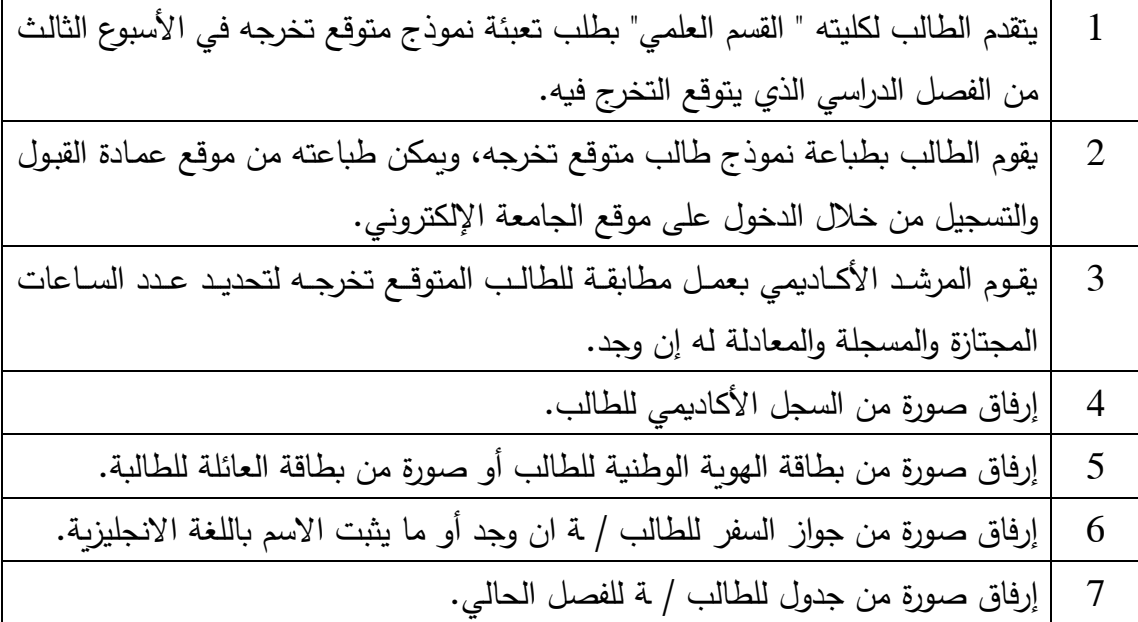